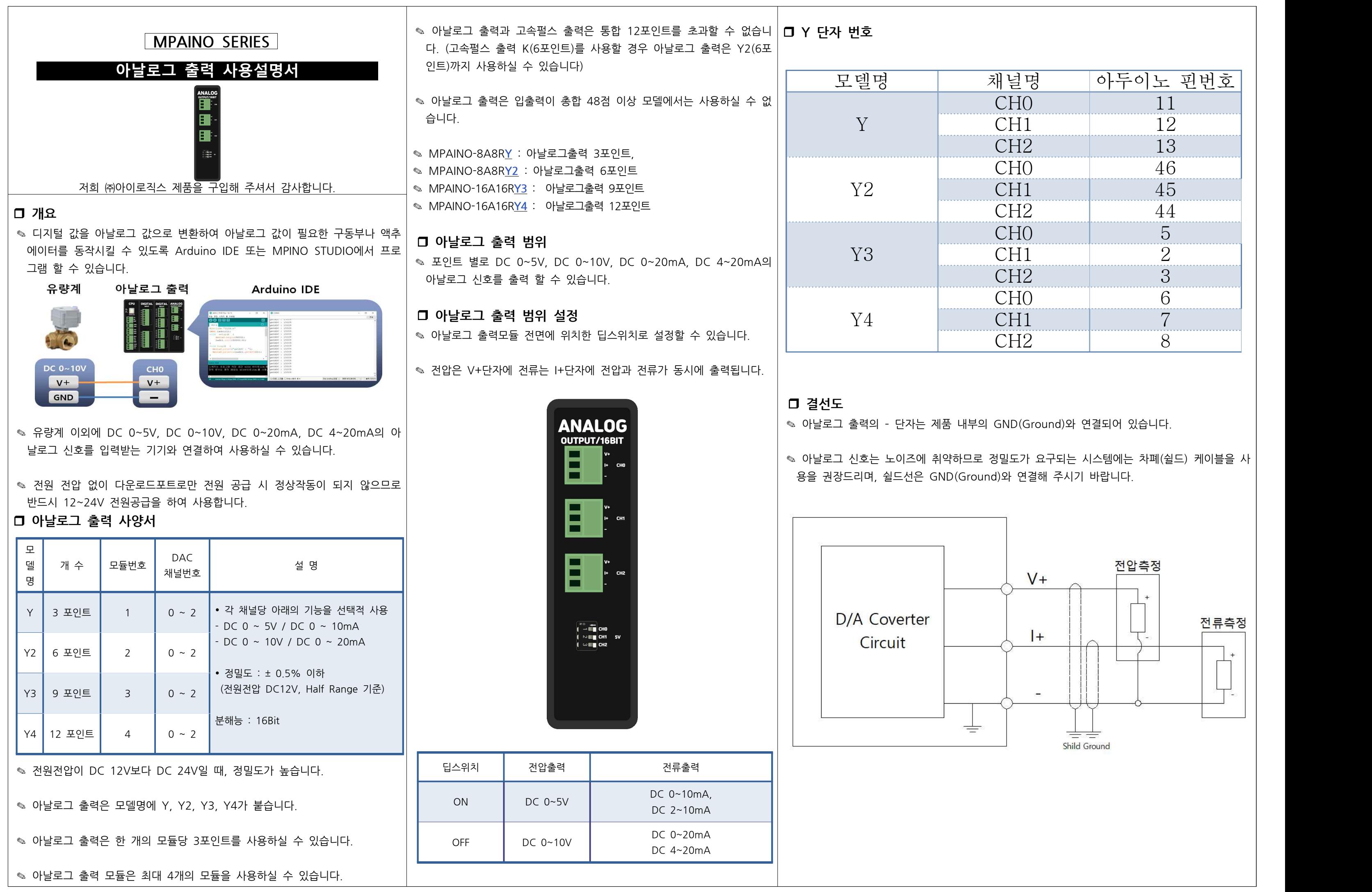

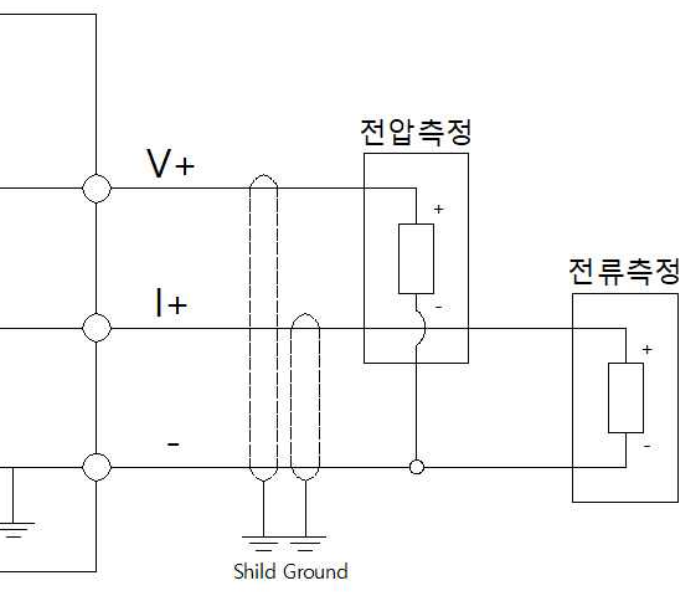

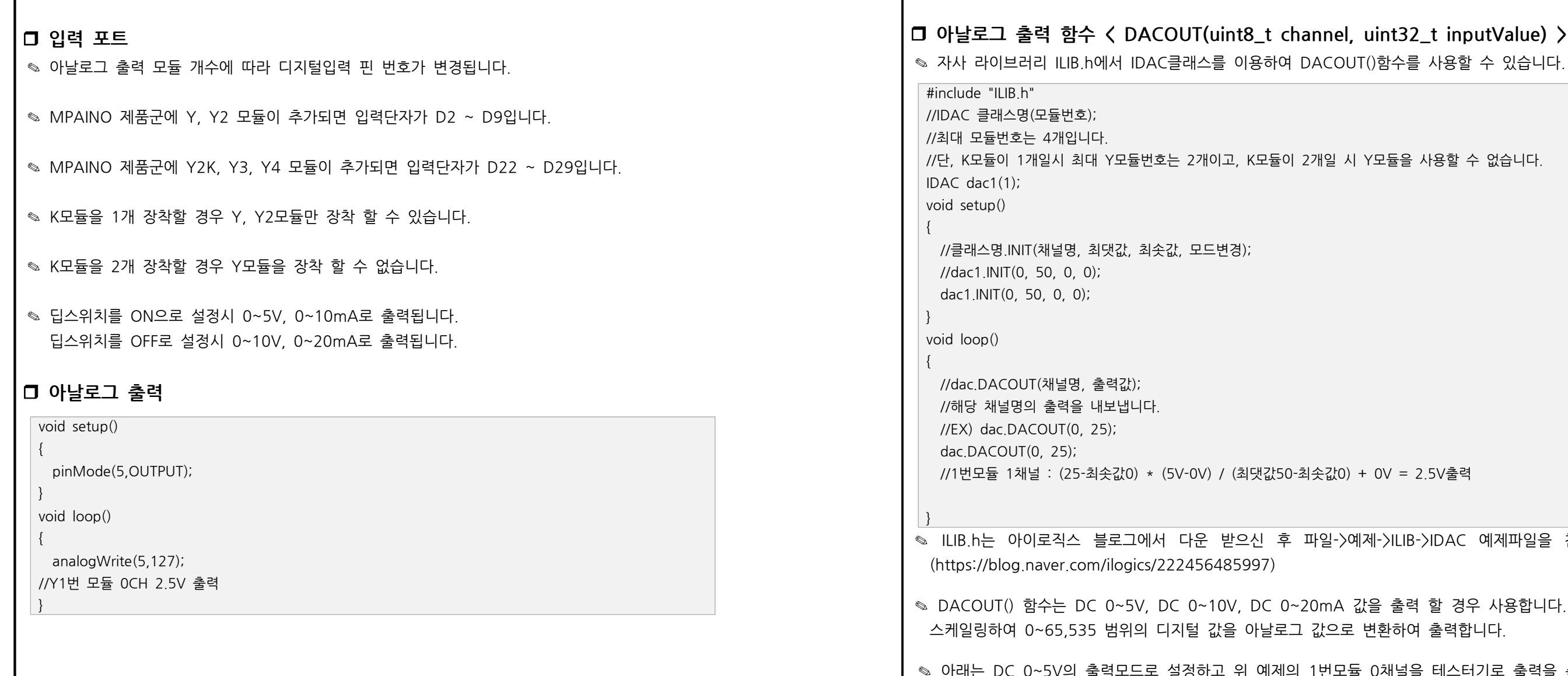

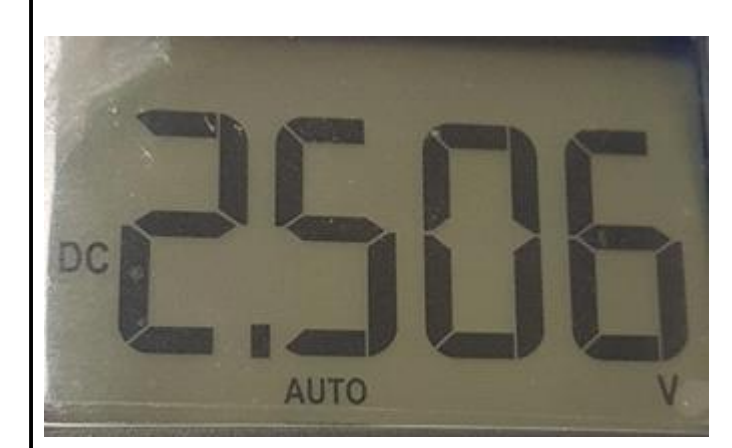

설정하고 위 예제의 1번모듈 0채널을 테스터기로 출력을 측정 입력했을 때 나온 결과 값 입니다. 이상적인 출력은 2.5V 이지만, 아날로그는 약간의 오차율이 존재합니다.

r **아날로그 출력 스케일 함수 < INIT(MAX, MIN) >** ✎ 함수 INIT(MAX, MIN)는 아날로그 출력값을 사용자가 입력한 파라미터 값으로 출력할 경우 사용합니다. **コ 아날로그 출력 스케일 함수 < INIT(MAX, MIN) >**<br>◈ 함수 INIT(MAX, MIN)는 아날로그 출력값을 사용자가 입력한 파라미터 값으로 출력할 경우 사용합니다.<br>기본적으로 INIT()함수로 값을 설정하지 않고 초기화 할 경우 MAX값을 65,535값 MIN값을 0으로 설정됩니다.

 $\in$  **b**  $\infty$  **inputValue)**  $\ge$ 

 $JT()$ 함수를 사용할 수 있습니다.

Y모듈을 사용할 수 없습니다.

예제->ILIB->IDAC 예제파일을 참고하여 작성할 수 있습니다.

값을 출력 할 경우 사용합니다. 사용자가 입력한 파라미터값을 변환하여 출력합니다.